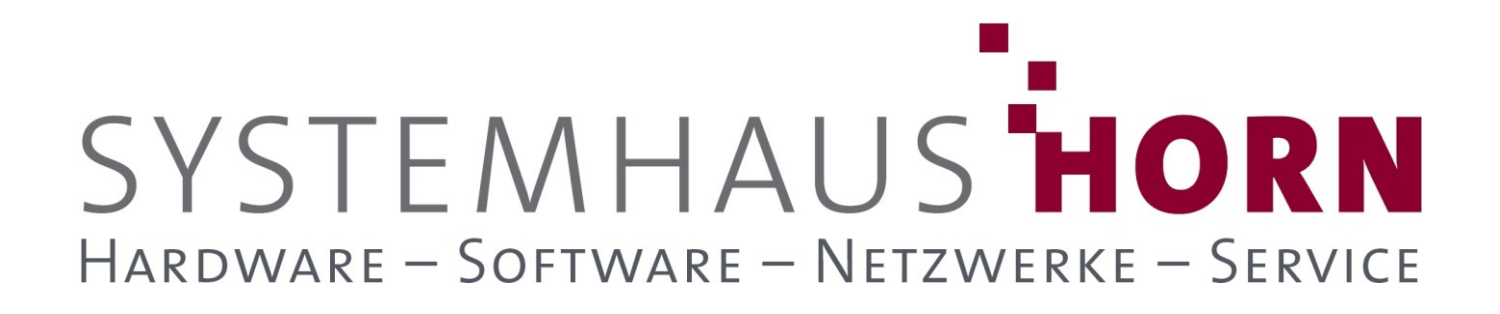

### **ERPAdmin**

### **für büro+ Best-Practice-Beispiele**

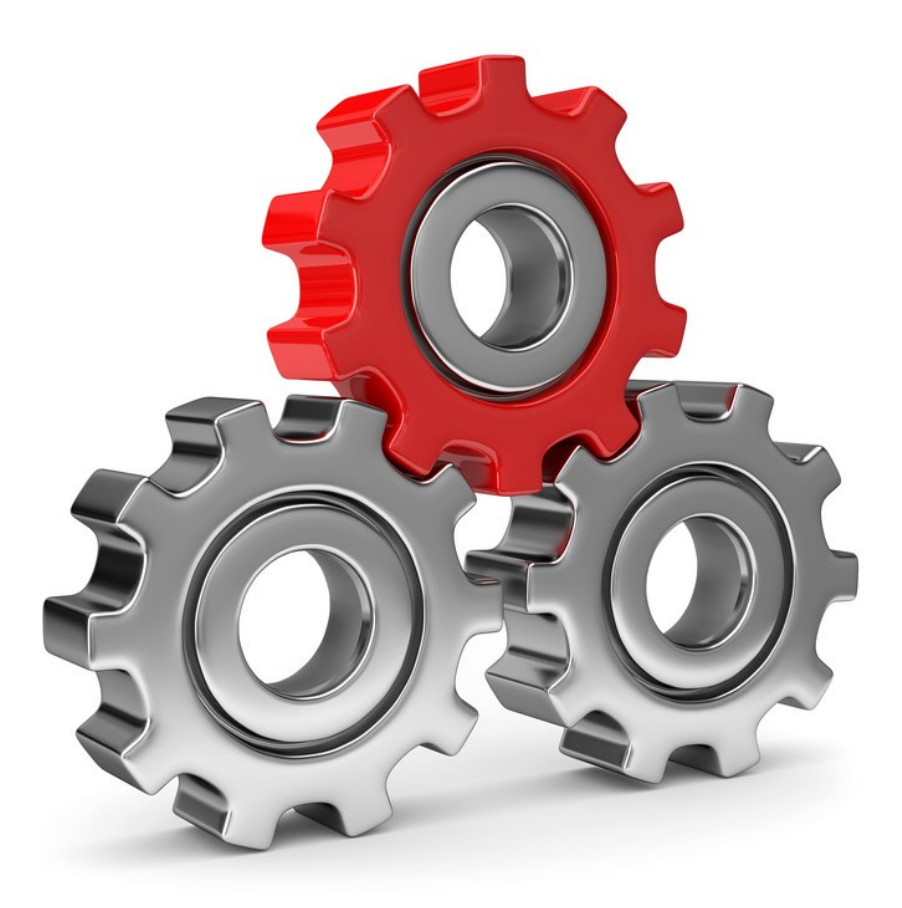

SYSTEMHAUS<sup>T</sup>HORN Telefon: 06074/881046 Ust.ID: DE 113 167 771 Dipl.-Inform. Peter Horn Telefax: 06074/881047 Postbank Frankfurt Eibenstraße 6 Internet: [www.Systemhaus-HORN.de](http://www.systemhaus-horn.de/) IBAN: DE9150010060 0078870601 63322 Rödermark Email: Info@Systemhaus-HORN.de BIC: PBNKDEFF

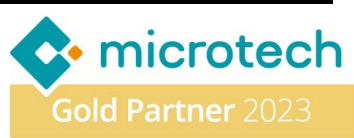

# SYSTEMHAUS HORN HARDWARE - SOFTWARE - NETZWERKE - SERVICE

### **Beispiel 01:**

#### **Bereitstellung und Übertragung von Lagerbeständen per FTP an Dienstleister (B2B)**

Über eine Webseite oder einen beliebigen Webshop werden den Kunden Artikel zu Kauf angeboten unter Berücksichtigung der Verfügbarkeit im Lager (Lagerbestand). Zu diesem Shop sollen Daten aus büro+ exportiert und anschließend per FTP übertragen werden. Auf der Shop-Seite muss sich dann ein Skript um die Weiterverarbeitung dieser Daten kümmern.

Mit **ERPAdmin** können die dazu notwendigen Artikel-, Bilder-, Warengruppen- und Bestands-Exporte und der anschließende Transfer zum Webserver per FTP (oder FTPS, SFTP, etc.) automatisiert durchgeführt werden.

Nachfolgende Beispiel beschränkt sich auf die Bereitstellung der "**Lagerbestände**" und deren FTP-Übertragung zum Server.

In der **VAR-INI** müssen die Zugangsdaten für den FTP-Zugriff hinterlegt werden: **'### Zugangsdaten zu FTP-Server 1**

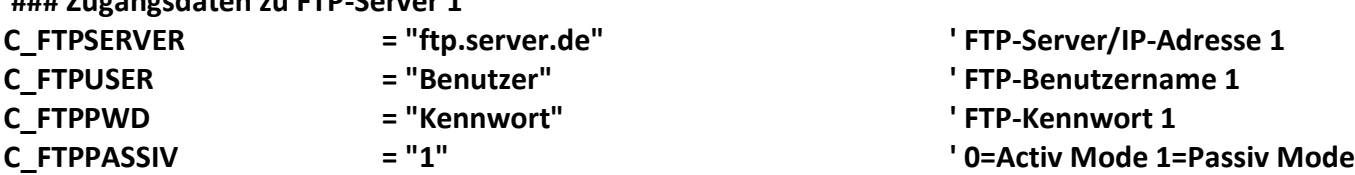

Die Lagerbestände werden für das Lager "HRLAGER" direkt aus der Datenbank "Lager" mit den Feldern "LagNr;ArtNr;Bez;Pos;Mge" ausgelesen und in der Datei "Lagerbestand.csv" gespeichert. Die Datei muss eine Kopfzeile haben (**/Header**). Als Alternative wäre hier auch ein Lager-Export möglich.

Anschließend wird die Datei "Lagerbestand.csv" per FTP zum Server übertragen.

Der Benutzer bekommt am Ende "**ERPAdmin -SendAtOnce ...**" eine einzige OK-Nachricht mit dem Betreff "**Lagerbestand HRLAGER im Shop aktualisiert**" in der alle Aktionen von **ERPAdmin** protokolliert wurden.

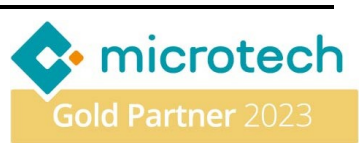

## SYSTEMHAUS HORN HARDWARE - SOFTWARE - NETZWERKE - SERVICE

#### **Beschreibung der einzelnen ERPAdmin**-**Befehle und deren Funktion:**

**ERPAdmin** -ReadData **Lager "LagNr;ArtNr;Bez;Pos;Mge" /Datei:Lagerbestand.csv /Von:LagNr=HRLAGER /BIS:LagNr=HRLAGER /Header**

Auslesen der benötigten Daten (**LagNr;ArtNr;Bez;Pos;Mge**) aus der büro+-Datenbank **Lager** und speichern als CSV-Datei "Lagerbestand.csv" mit Kopfzeile (/Header). Es werden nur Datensätze für das Lager **HRLAGER** ausgelesen. Alternativ kann auch ein Export verwendet werden.

Die Datei "Lagerbestand.csv" kann wie folgt aussehen:

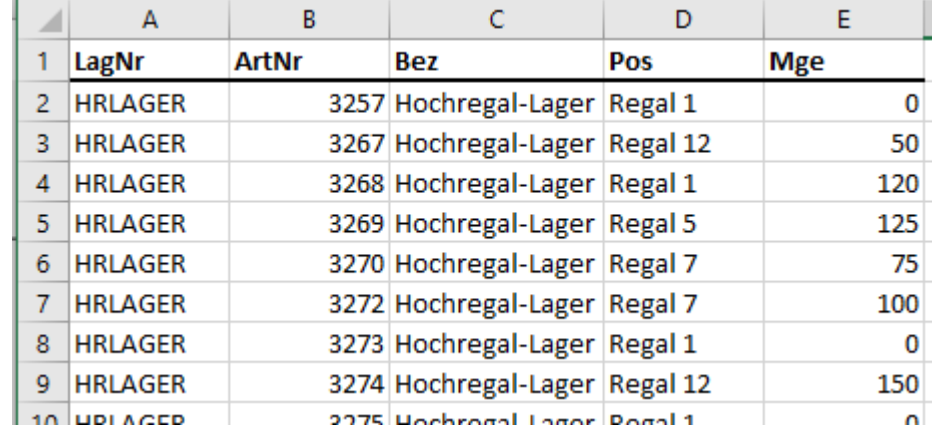

#### **ERPAdmin** -FTPPut **Lagerbestand.csv**

FTP-Transfer der Datei **Lagerbestand.csv** zu dem in der **VAR.INI** hinterlegten FTP-Server.

**ERPAdmin** -SendAtOnce **"Lagerbestand HRLAGER im Shop aktualisiert"**

Sammelt alle Ergebnisse der ersten beiden **ERPAdmin-**Aufrufe ein (**C\_EMAIL\_SENDATONCE=TRUE**) und sende diese in einer E-Mail als Ergebnis an die in der **VAR.INI** hinterlegte E-Mail-Adresse (**C\_OK\_TO**).

#### Die Ergebnis-E-Mail kann wie folgt aussehen:

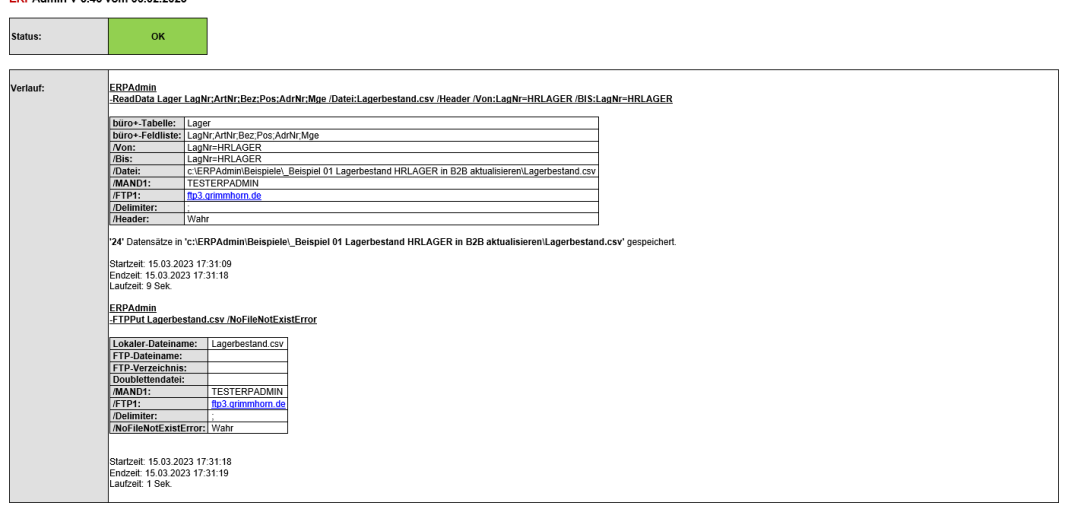

SYSTEMHAUS<sup>t</sup>HORN Telefon: 06074/881046 Ust.ID: DE 113 167 771 Dipl.-Inform. Peter Horn Telefax: 06074/881047 Postbank Frankfurt Eibenstraße 6 Internet: [www.Systemhaus-HORN.de](http://www.systemhaus-horn.de/) IBAN: DE9150010060 0078870601 63322 Rödermark Email: Info@Systemhaus-HORN.de BIC: PBNKDEFF

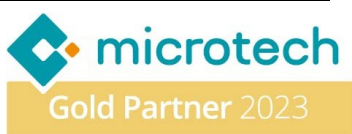